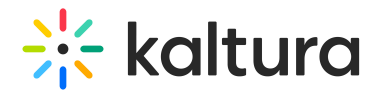

## Event Registration Entry Owner Guide

Last Modified on 03/18/2021 10:54 am IST

After the KMS admin has enabled the [Registration](http://knowledge.kaltura.com/help/registration) module and has configured Registration Forms that are available, the entry owner may reconfigure the Registration Page's display as well as change the selected Registration Form to use. The entry owner may also disable the Registration Form.

## Workflow

- **Create an Entry with Registration**
- **Customize the Registration Page**
- **Share the Registration Page**
- **View the Event [Registration](http://knowledge.kaltura.com/help/event-registration-report) Analytics**

[template("cat-subscribe")]